сивной модуляции добротности при использовании кристалла  $Co^{2+}$ : MgAl<sub>2</sub>O<sub>4</sub> в качестве насыщающегося поглотителя [2].

Схема макета лазера на основе кристалла Pr:YLF, работающего в режиме пассивной модуляции добротности, приведена на рис. 1. Источник накачки излучал на длине волны 479 нм с максимальной выходной мощностью до 5 Вт. Полуволновая пластина *2* служила для вращения плоскости поляризации. Линза *3* формировала перетяжку диаметром 120 мкм внутри активного элемента *5*, в качестве которого выступал кристалл Pr3+(0,3 ат. %):YLF толщиной 11,5 мм, вырезанный перпендикулярно кристаллографической оси *а*. Активный элемент, закрепленный на медном теплоотводе, был помещен в трехзеркальный резонатор, образованный плоским входным зеркалом *4*, сферическими поворотным *6* и выходным *8* зеркалами. Радиусы кривизны сферических зеркал – 100 мм. Кристалл Co:MgAl<sub>2</sub>O<sub>4</sub> толщиной 0,4 мм был помещен в плечо резонатора между сферическими зеркалами. Начальное пропускание затвора *Т*<sup>0</sup> на длине волны 640 нм составило 97,9 %.

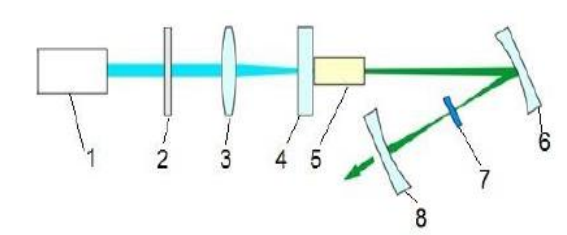

Рис. 1. Схема макета лазера на кристалле Pr:YLF: *1 –* источник накачки; *2* – пластинка λ/2; *3* – фокусирующая система; *4* – входное зеркало; *5* – активный элемент; *6* –поворотное зеркало; *7* – насыщающийся поглотитель; *8* – выходное зеркало

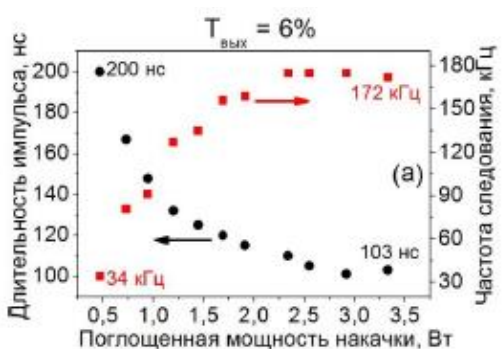

Рис. 2. Генерационные характеристики кристалла Pr:YLF в режиме пассивной модуляции добротности на длине волны 640 нм

На длине волны 640 нм была получена максимальная средняя выходная мощность 1,4 Вт при поглощенной мощности накачки 3,3 Вт и использовании выходного зеркала с коэффициентом пропускания 6 %. Максимальная дифференциальная эффективность достигала 47 %. Наименьшая длительность импульса составила 103 нс, частота следования импульсов достигала при этом 172 кГц (рис. 2).

## **Литература**

1. Metz, P. High-power red, orange, and green  $Pr^{3+}$ : YLiF<sub>4</sub> lasers / P. Metz [et al.] // Opt. Lett. – 2014. – Vol. 39. – P. 3193–3196.

2. Nonlinear absorption properties of  $Co^{2+}$ : MgAl<sub>2</sub>O<sub>4</sub> crystal / K. V. Yumashev [et al.] // Appl. Phys. B. – 2012. – Vol. 70. – P. 179–184.

УДК 621.793

## **ОПТИЧЕСКИЕ ПОКРЫТИЯ**

Студенты гр. 11311120 Шкурский В. Д., Остошов П. А., Пшеничников Д. А. Кандидат техн. наук, доцент Кузнечик В. О. Белорусский национальный технический университет, Минск, Беларусь

В настоящее время трудно представить себе оптические и оптико-электронные приборы и системы, в которых не использовались бы оптические детали (линзы, призмы, плоскопараллельные пластинки, зеркала) с различного рода покрытиями (просветляющие, зеркальные, светоделительные, спектроделительные, поляризационные и другие). Применение оптических покрытий позволило варьировать спектральным рабочим диапазоном приборов, увеличить коэффициенты пропускания и отражения элементов оптических систем, осуществить разделение светового потока с заданным соотношением интенсивности, изменить степень поляризации излучения.

Вид покрытия имеет определенную конструкцию и технологию нанесения (оборудование, методика, режимы, контроль). Наиболее распространенными являются просветляющие покрытия, представляющие собой двух- или трехслойные конструкции чередующихся четвертьволновых или неравнотолщинных слоев из диэлектрических материалов с низким и высоким показателем преломления, которые обеспечивают очень низкий коэффициент отражения на одной или нескольких длинах волн, за счет подбора их толщины и величины показателя преломления. Структура оптического покрытия рассчитывается оптиками-технологами с помощью различных программ. Покрытия обычно наносят методом резистивного и электронно-лучевого испарения в вакууме, используя вакуумные установки. При проведении процесса напыления контроль оптической толщины пленки осуществляется с помощью встраиваемой системы спектрального оптического контроля по изменению ее пропускания, а окончательный контроль покрытия – с помощью спектрофотометра.

Для расчета конструкции просветляющего покрытия использовалась компьютерная программа TFCalc. При создании нового покрытия в программу ввели контрольную длину волны, угол падения, материал подложки и ее толщину. Затем подбором материалов покрытий, их толщины и количества слоев добились необходимой формы кривой (рис. 1).

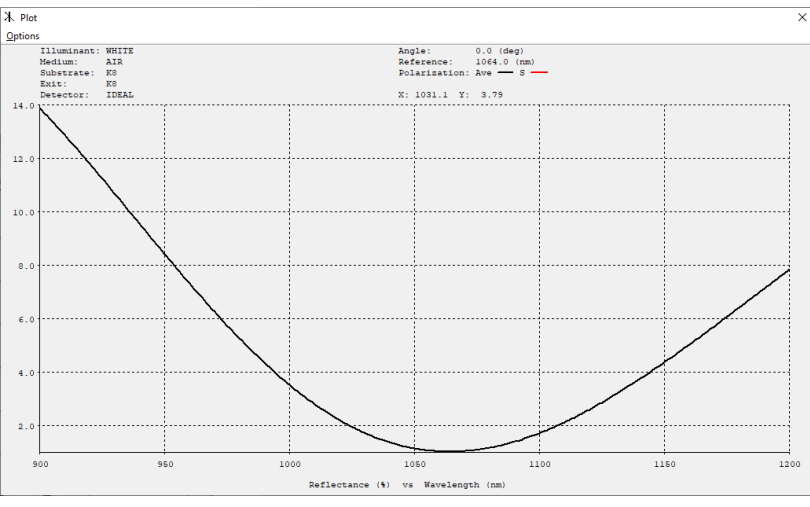

Рис. 1. Окно изображения кривой рассчитываемого покрытия

Из данного графика видно, что рассчитанное покрытие соответствует заданным спектральным характеристикам.